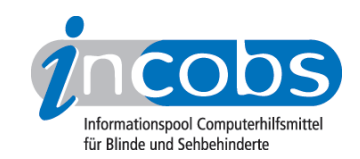

## 17.09.2007 Textdateien ins Audioformat umwandeln - neue Funktionen in TMspeakdocu

Bislang konnte man über das Programm TMspeakdocu immer nur eine Sounddatei aus einer, auf dem Computer abgespeicherten Textdatei erstellen. Das Release 1.8.0 bietet nun die Möglichkeit, eine Textdatei gleich in mehrere Audio-Sprachausgabedateien (WAV oder MP3) aufzuteilen. Die Sprache ist dabei frei wählbar.

Die mit TMspeakdocu erzeugten Audiofiles können über jedes MP3- bzw. WAV-Abspielgerät gehört werden.

[Heruntergeladen werden kann das komprimierte Programm \(ZIP-Datei\) auf der](http://www.tmnd-gmbh.de/)  [Homepage vom TMD](http://www.tmnd-gmbh.de/)<sup>1</sup>

Das nächste TMspeakdocu Release, welches voraussichtlich im Oktober 2007 erscheint, soll den Inhalt einer Textdatei gleich automatisch in ein DAISY-Buch umwandeln.

Kategorien: [Hard- und Software](http://incobs.info/aktuelles/index.php?kat=_6)<sup>2</sup>

## ■ Diesen Beitrag kommentieren

Sie möchten einen Kommentar zu diesem Beitrag schreiben? Dann füllen Sie einfach das folgende Formular aus!

Bitte füllen Sie alle Felder aus, die mit einem Sternchen (\*) gekennzeichnet sind geben Sie also mindestens Ihren Namen und Ihren Kommentar ein. Die Angabe Ihrer E-Mail-Adresse und/oder Ihrer Website ist optional. Ihre E-Mail-Adresse wird nicht veröffentlicht. Ihr Beitrag kann bis zu 3000 Zeichen lang sein. Sie können nur einfachen Text eingeben, HTML-Tags sind nicht zulässig.

\* Ihr Kommentar Kommentar

\* Ihr Name

Ihre E-Mail-Adresse

Ihre Website

## $\blacksquare$  Links

- 1. <http://www.tmnd-gmbh.de/>
- 2. [http://incobs.info/aktuelles/index.php?kat=\\_6](http://incobs.info/aktuelles/index.php?kat=_6)